#### **Neuronale Netze Radiale-Basisfunktionen-Netze**

Prof. Dr.-Ing. Sebastian Stober

Artificial Intelligence Lab Institut für Intelligente Kooperierende Systeme Fakultät für Informatik [stober@ovgu.de](mailto:stober@ovgu.de)

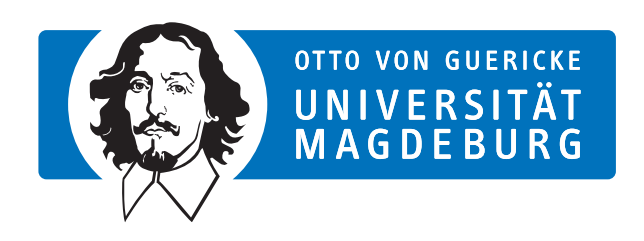

FACULTY OF COMPUTER SCIENCE

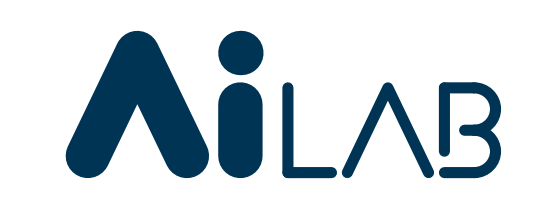

## **Recap: Introspection**

#### feature visualization (optimize input) relevance / saliency analysis (for given input)

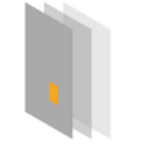

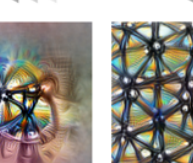

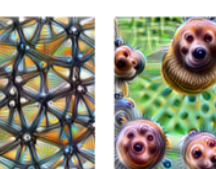

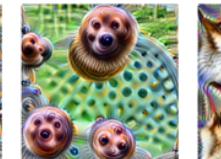

mel-scaled frequency (kHz) 1. 1.5

- AH<br>- AE<br>- AM<br>- AO<br>- AO

mel-scaled frequency (kHz)

0 s 1.5 s 1.5 s 1.5 s 2.5 s 2.5 s 2.5 s 2.5 s 2.5 s 2.5 s 2.5 s 2.5 s 2.5 s 2.5 s 2.5 s 2.5 s 2.5 s 2.5 s 2.5 0.5 1.5

> center at time of max. gradient

center at time of max. gradient input layer:  $M_{\odot}$ 

0 s 1.5 s 1.5 s 1.5 s 1.5 s 1.5 s 1.5 s 1.5 s 1.5 s 1.5 s 1.5 s 1.5 s 1.5 s 1.5 s

predicted and the predicted and the predicted and the predicted and the predicted and the predicted and the predicted and the predicted and the predicted and the predicted and the predicted and and the predicted and and th grapheme gradients

predicted grapheme

compute gradients

**BAR ANTIQUE AND STATE OF B** 

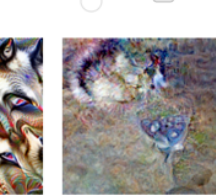

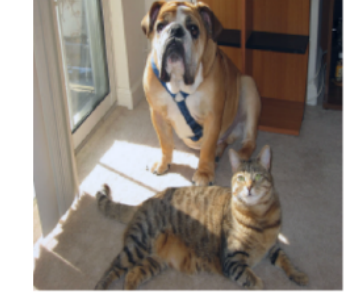

(b) Guided Backprop 'Cat'

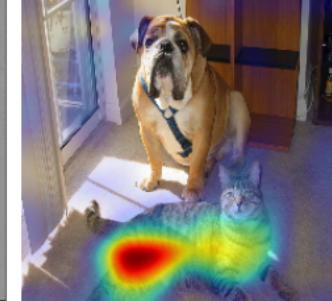

(c) Grad-CAM 'Cat'

Neuron  $layer_{n}[x, y, z]$ 

**Channel**  $layer_n[:, :, z]$  Layer/DeepDream layer<sub>n</sub> $[:, :, :]$ <sup>2</sup>

**Class Logits** 

**Class Probability**  $softmax[k]$ 

- <sup>=</sup>

average of

-0.2 0 +0.2

 $=$   $\bullet$   $\bullet$ 

time (s)

averaging and normalization apply gradient mask

average of aligned activations of

\* =

-22 0 0 + 0.2 0 + 0.2 0 + 0.2 0 + 0.2 0 + 0.2 0 + 0.2 0 + 0.2 0 + 0.2 0 + 0.2 0 + 0.2 0 + 0.2 0 + 0.2 0 + 0.2 0 + 0.2 0 + 0.2 0 + 0.2 0 + 0.2 0 + 0.2 0 + 0.2 0 + 0.2 0 + 0.2 0 + 0.2 0 + 0.2 0 + 0.2 0 + 0.2 0 + 0.2 0 + 0.2

gradient-adjusted Neuron Activation Profile (GradNAP)

average of aligned gradients (same group)

 $\mathbf{r} = \frac{1}{2} \frac{1}{2} \frac{$ 

#### (a) Original Image

#### => sanity checks!

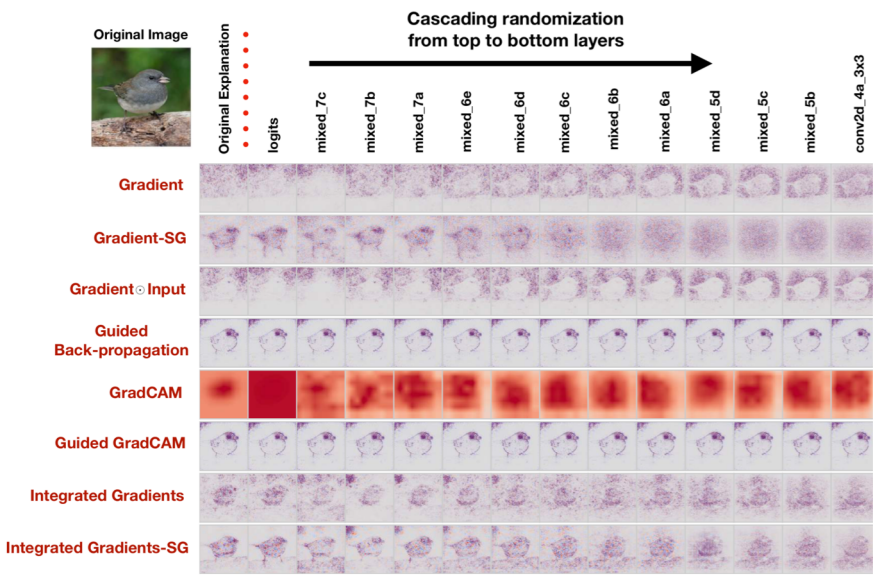

#### feature topography (improve interpretability)

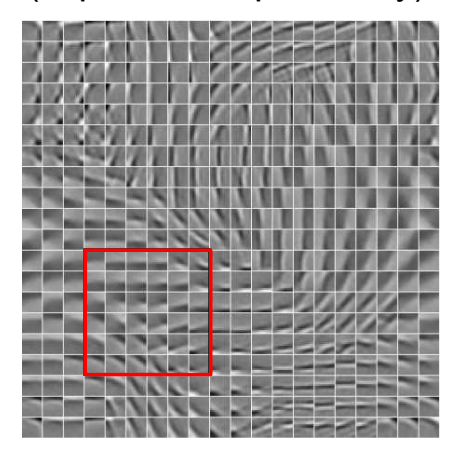

pre\_softmax[k]

#### neuron activation profiles

(same group)

<u>ৼঀৼ৾ঢ়ঢ়ৼড়ঢ়৳ড়ৼ৾ৼ৾য়ড়য়ৼয়ৼয়৸ৼৼঢ়৾য়৸ড়৸ৼৼ৾</u>

## **Recap: Allgemeines Neuron**

#### Ein verallgemeinertes Neuron verarbeitet numerische Werte

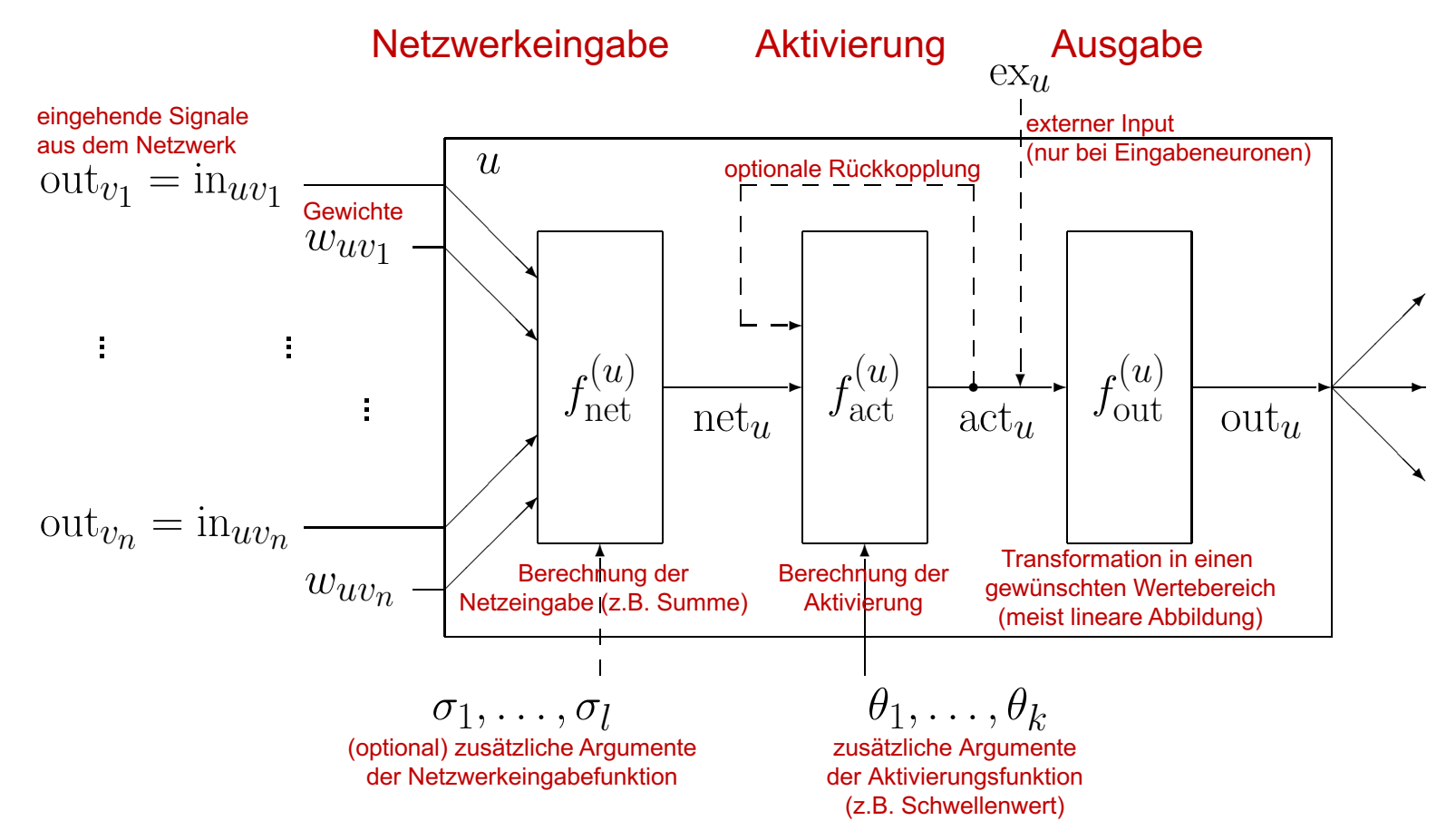

### Radiale-Basisfunktionen-Netze **Radiale-Basisfunktionen-Netze**

#### Eigenschaften von Radiale-Basisfunktionen-Netzen (RBF-Netzen)

RBF-Netze sind streng geschichtete, vorwärtsbetriebene neuronale Netze mit genau einer versteckten Schicht.

Als Netzeingabe- und Aktivierungsfunktion werden radiale Basisfunktionen verwendet.

Jedes Neuron erhält eine Art "Einzugsgebiet".

Die Gewichte der Verbindungen von der Eingabeschicht zu einem Neuron geben das Zentrum an.

#### **Radiale-Basisfunktionen-Netze** Radiale-Basisfunktionen-Netze

Ein radiale-Basisfunktionen-Netz (RBF-Netz) ist ein neuronales Netz  ${\sf mit}$  einem  ${\sf Graph}\,\, G=(U,C),$  das die folgenden Bedingungen erfüllt:

 $(i)$   $U_{\text{in}} \cap U_{\text{out}} = \emptyset$ ,

 $(i)$   $C = (U_{\text{in}} \times U_{\text{hidden}}) \cup C', \quad C' \subseteq (U_{\text{hidden}} \times U_{\text{out}})$ 

Die Netzeingabefunktion jedes versteckten Neurons ist eine Abstandsfunktion zwischen dem Eingabevektor und dem Gewichtsvektor, d.h.

$$
\forall u \in U_{\text{hidden}}: \qquad f_{\text{net}}^{(u)}(\vec{w}_u, \vec{\text{in}}_u) = d(\vec{w}_u, \vec{\text{in}}_u),
$$

wobei  $d: \mathbb{R}^n \times \mathbb{R}^n \to \mathbb{R}_0^+$  eine Funktion ist, die  $\forall \vec{x}, \vec{y}, \vec{z} \in \mathbb{R}^n$  : erfüllt:

$$
(i) d(\vec{x}, \vec{y}) = 0 \Leftrightarrow \vec{x} = \vec{y},
$$
  
\n
$$
(ii) d(\vec{x}, \vec{y}) = d(\vec{y}, \vec{x})
$$
 (Symmetrie),  
\n
$$
(iii) d(\vec{x}, \vec{z}) \le d(\vec{x}, \vec{y}) + d(\vec{y}, \vec{z})
$$
 (Dreiecksungleichung).

### **Abstandsfunktionen**

Veranschaulichung von Abstandsfunktionen

$$
d_k(\vec{x}, \vec{y}) = \left(\sum_{i=1}^n |x_i - y_i|^k\right)^{\frac{1}{k}}
$$

Minkowski-Familie von Abstandsfunktionen

Bekannte Spezialfälle dieser Familie sind:

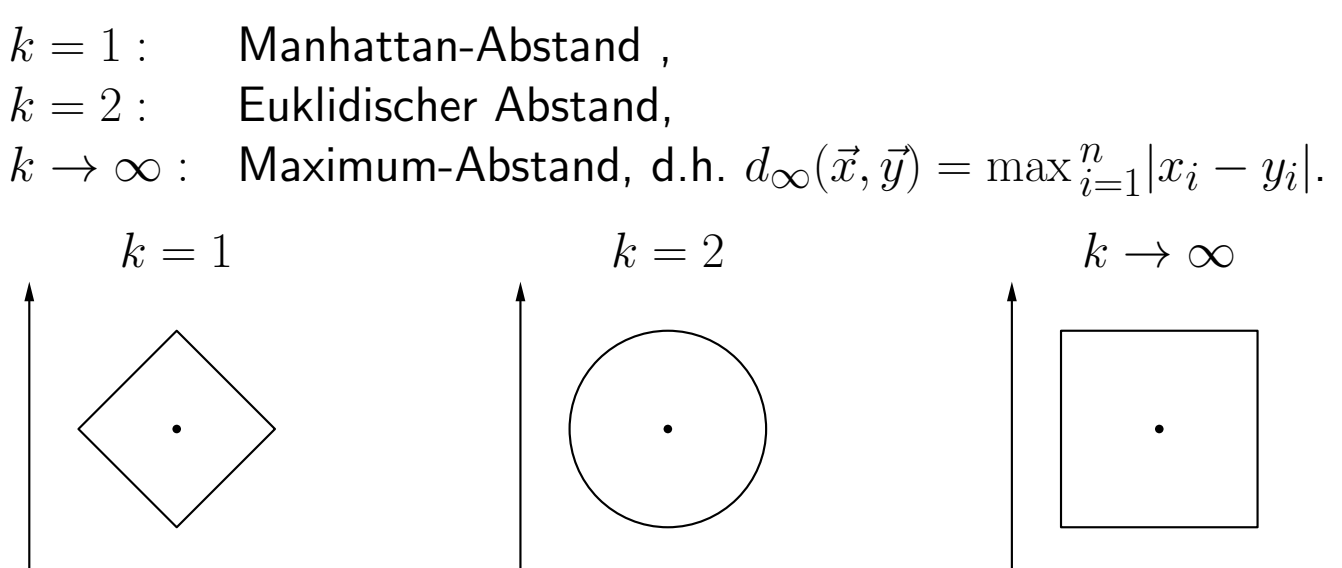

(alle Punkte auf dem Kreis bzw. den Vierecken haben denselben Abstand zum Mittelpunkt, entsprechend der jeweiligen Abstandsfunktion)

#### **Radiale-Basisfunktionen-Netze**

Die Netzeingabefunktion der Ausgabeneuronen ist die gewichtete Summe ihrer Eingaben, d.h.

$$
\forall u \in U_{\text{out}}: \qquad f_{\text{net}}^{(u)}(\vec{w}_u, \vec{\text{in}}_u) = \vec{w}_u \vec{\text{in}}_u = \sum_{v \in \text{pred}(u)} w_{uv} \text{out}_v.
$$

Die Aktivierungsfunktion jedes versteckten Neurons ist eine sogenannte radiale Funktion, d.h. eine monoton fallende Funktion

$$
f: \mathbb{R}_0^+ \to [0,1]
$$
 mit  $f(0) = 1$  und  $\lim_{x \to \infty} f(x) = 0$ .

Die Aktivierungsfunktion jedes Ausgabeneurons ist eine lineare Funktion

$$
f_{\text{act}}^{(u)}(\text{net}_u, \theta_u) = \text{net}_u - \theta_u.
$$

(Die lineare Aktivierungsfunktion ist wichtig für die Initialisierung.)

#### **Radiale Aktivierungsfunktionen** Radiale Aktivierungsfunktionen

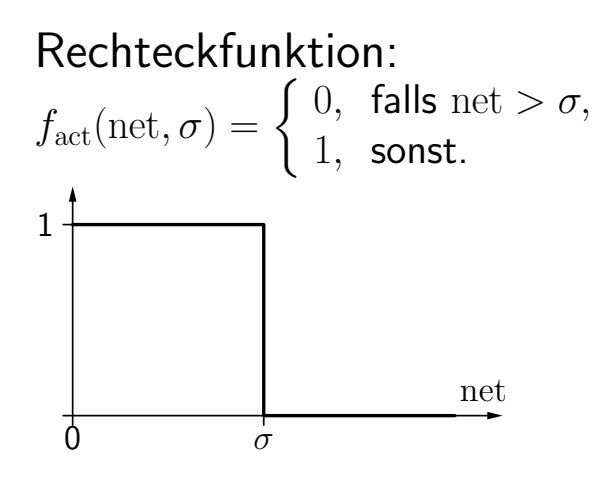

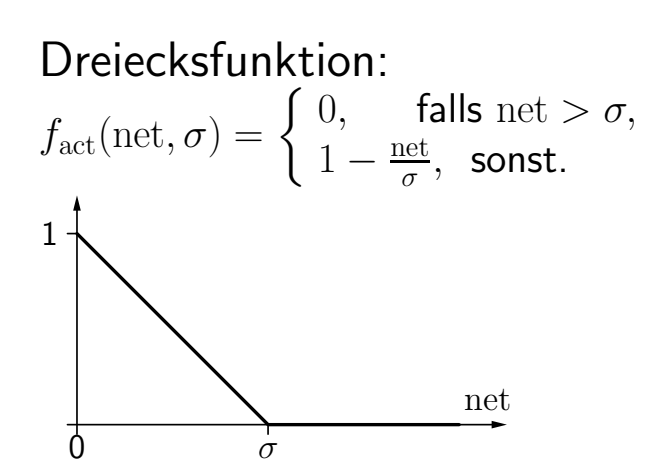

Gaußsche Funktion:

$$
f_{\rm act}({\rm net},\sigma) = e^{-\frac{{\rm net}^2}{2\sigma^2}}
$$

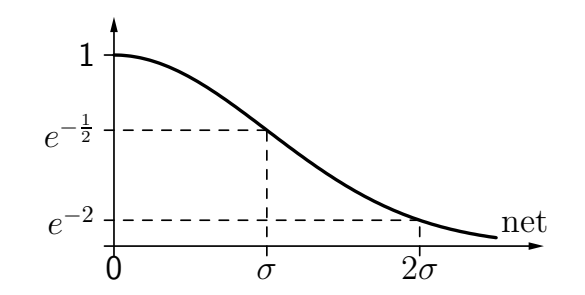

Kosinus bis Null:  $f_{\text{act}}(\text{net}, \sigma) = \begin{cases} 0, & \text{falls net} > 2\sigma, \\ \cos(\frac{\pi}{2\sigma} \text{net}) + 1 & \text{const.} \end{cases}$  $\frac{\text{ncy}+1}{2}$ , sonst. net  $\phi$ 1  $\sigma$   $2\sigma$ 1 2

Radiale-Basisfunktionen-Netz für die Konjunktion  $x_1 \wedge x_2$ 

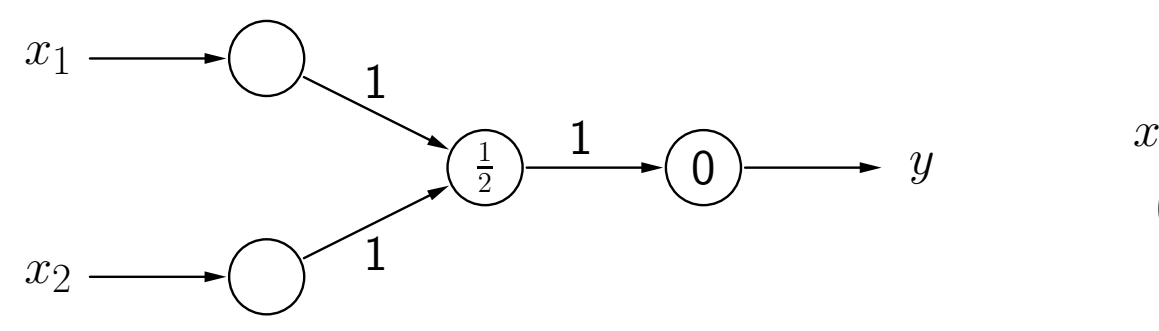

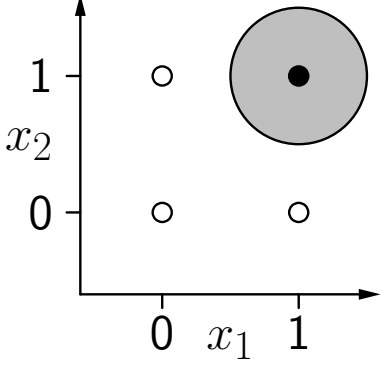

Radiale Funktion ist hier Rechtecksfunktion mit Zentrum (1,1) und Referenzradius  $\sigma = \frac{1}{2}$ Euklidischer Abstand  $d(\vec{w}, \vec{x}) \leq \sigma$ Biaswert 0 im Ausgabeneuron

 $\textsf{Für} \ (x_1, x_2) = (0.8, 0.9)$  $d((1.0, 1.0), (0.8, 0.9)) \leq \frac{1}{2}$  $\frac{\alpha((1.0, 1.0), (0.0, 0.0)) \leq \frac{1}{2}}{\sqrt{(1.0 - 0.8)^2 + (1.0 - 0.9)^2}}$  $\frac{(1.0 - 0.8)^2 + (1.0 - 0.9)^2 \leq \frac{1}{2}}{1}$  $\sqrt{0.014} \leq \frac{1}{2}$  gilt  $\Rightarrow$  RBF-Neuron feuert  $y = 1 \cdot 1 - 0 = 1$  $\Rightarrow$  Ausgabeneuron feuert

Radiale-Basisfunktionen-Netz für die Konjunktion  $x_1 \wedge x_2$ 

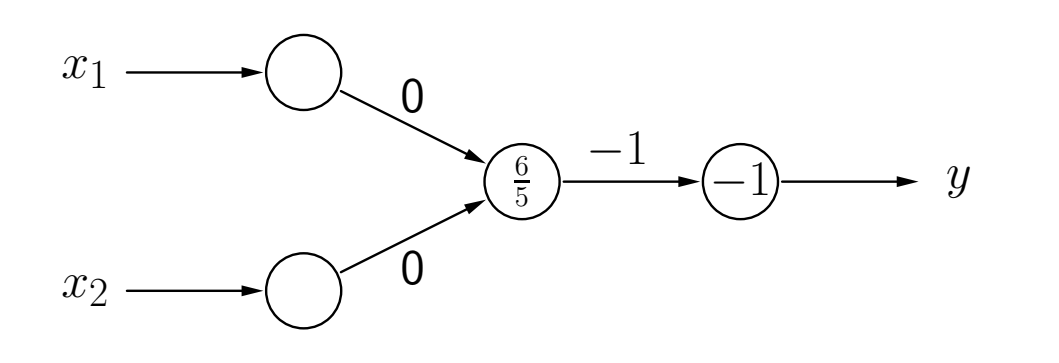

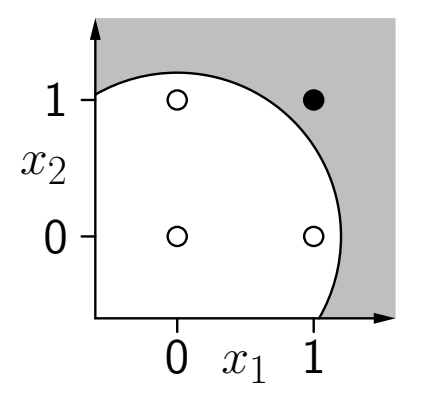

Radiale Funktion ist hier Rechtecksfunktion mit Zentrum (0,0) und Referenzradius  $\sigma = \frac{6}{5}$ Euklidischer Abstand  $d(\vec{w}, \vec{x}) \leq \sigma$ Biaswert  $-1$  im Ausgabeneuron

 $\textsf{Für} \ (x_1, x_2) = (0.8, 0.9)$  $d((0.0, 0.0), (0.8, 0.9)) \leq \frac{6}{5}$  $\frac{\alpha((0.0, 0.0), (0.0, 0.0)) \leq 5}{\sqrt{(0.0 - 0.8)^2 + (0.0 - 0.9)^2}}$  $(0.0 - 0.8)^2 + (0.0 - 0.9)^2 \leq \frac{6}{5}$  $\sqrt{1.45} \leq \frac{6}{5}$  gilt nicht  $\Rightarrow$  RBF-Neuron feuert nicht  $y = 0 \cdot (-1) - (-1) = 1$  $\Rightarrow$  Ausgabeneuron feuert

#### Radiale-Basisfunktionen-Netz für die Biimplikation  $x_1 \leftrightarrow x_2$

Idee: logische Zerlegung

$$
x_1 \leftrightarrow x_2 \quad \equiv \quad (x_1 \land x_2) \lor \neg(x_1 \lor x_2)
$$

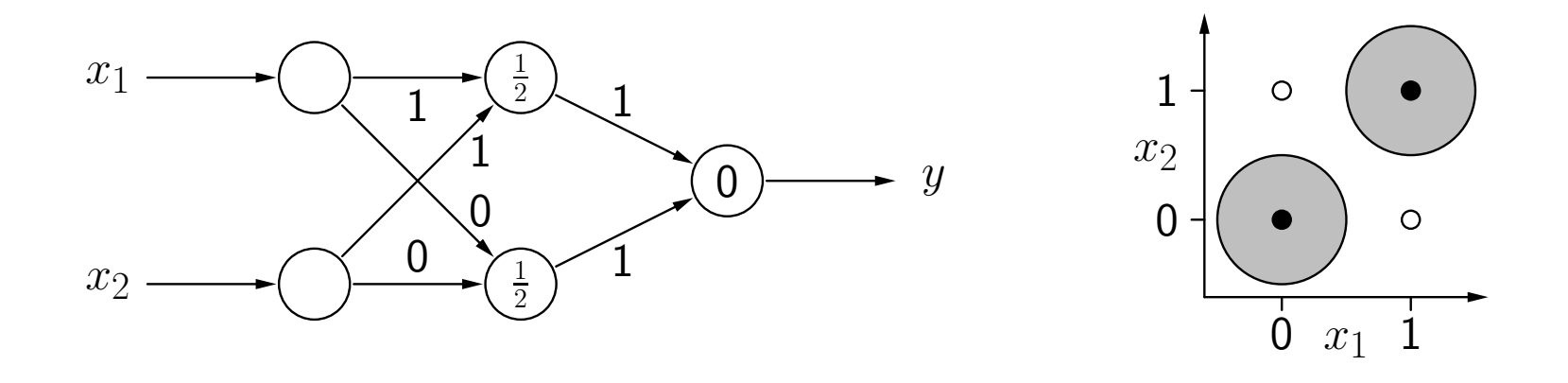

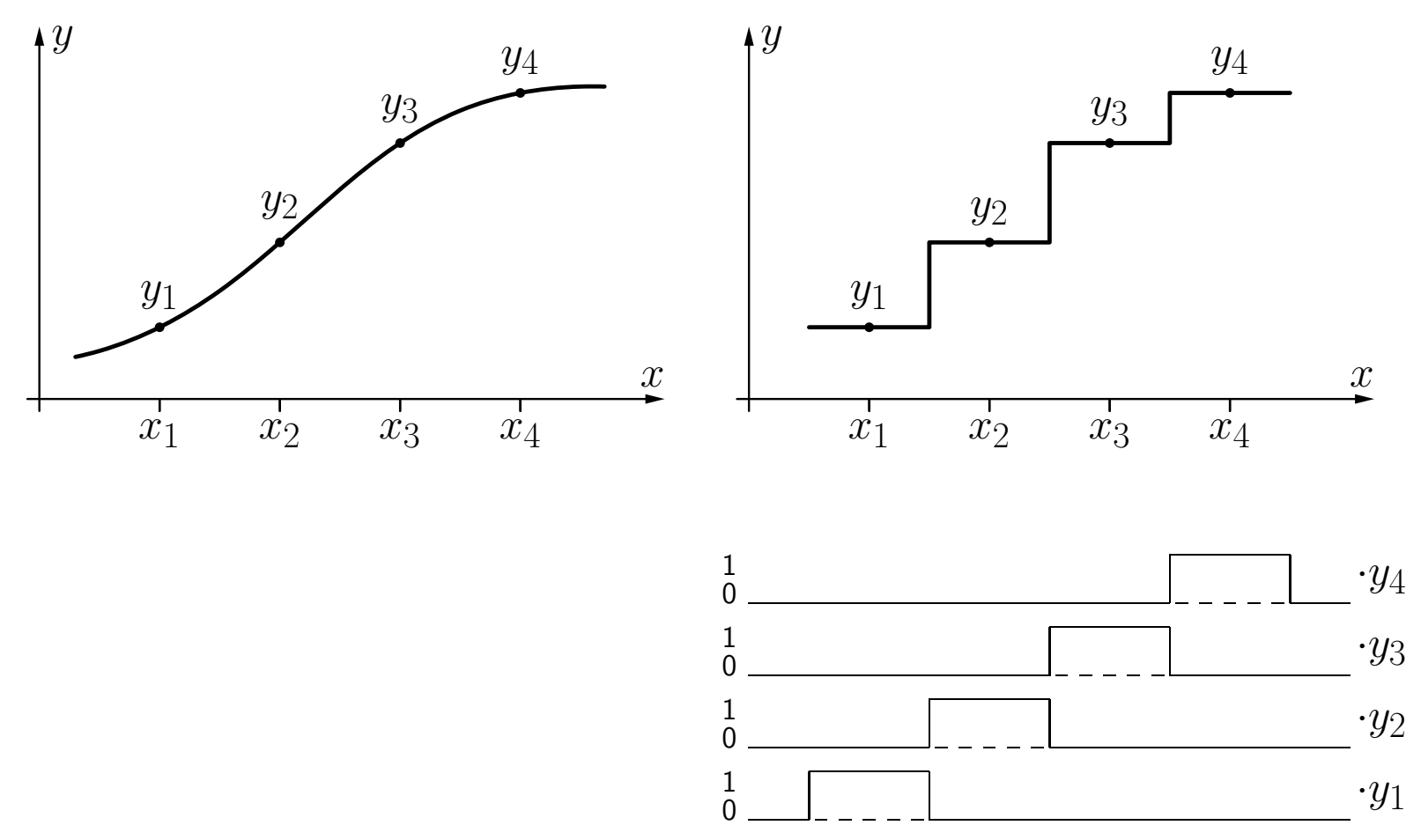

Annäherung der Originalfunktion durch Stufenfunktionen, deren Stufen durch einzelne Neuronen eines RBF-Netzes dargestellt werden können (vgl. MLPs).

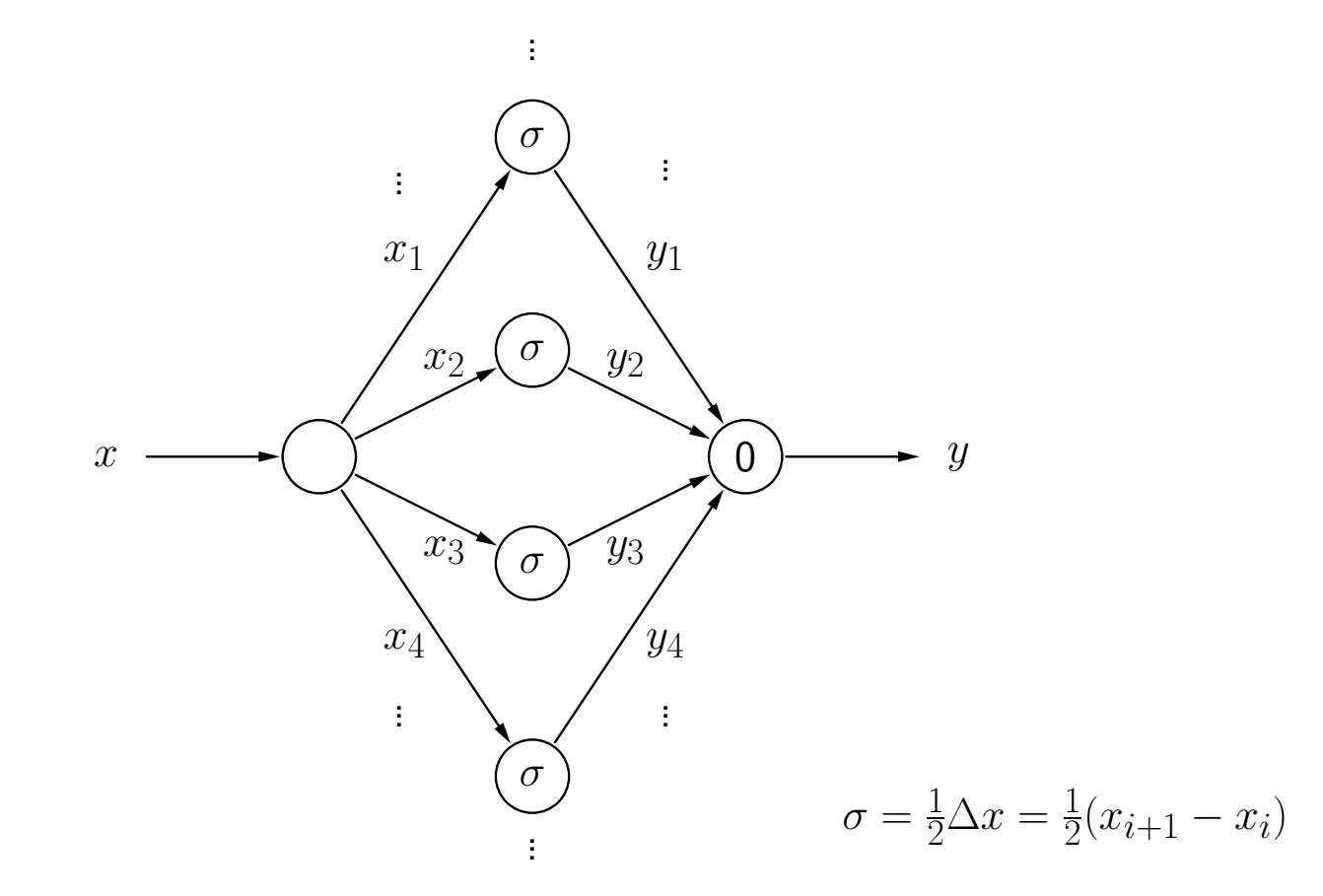

Ein RBF-Netz, das die Treppenfunktion von der vorherigen Folie bzw. die stuckweise ¨ lineare Funktion der folgenden Folie berechnet (dazu muss nur die Aktivierungsfunktion der versteckten Neuronen geändert werden).

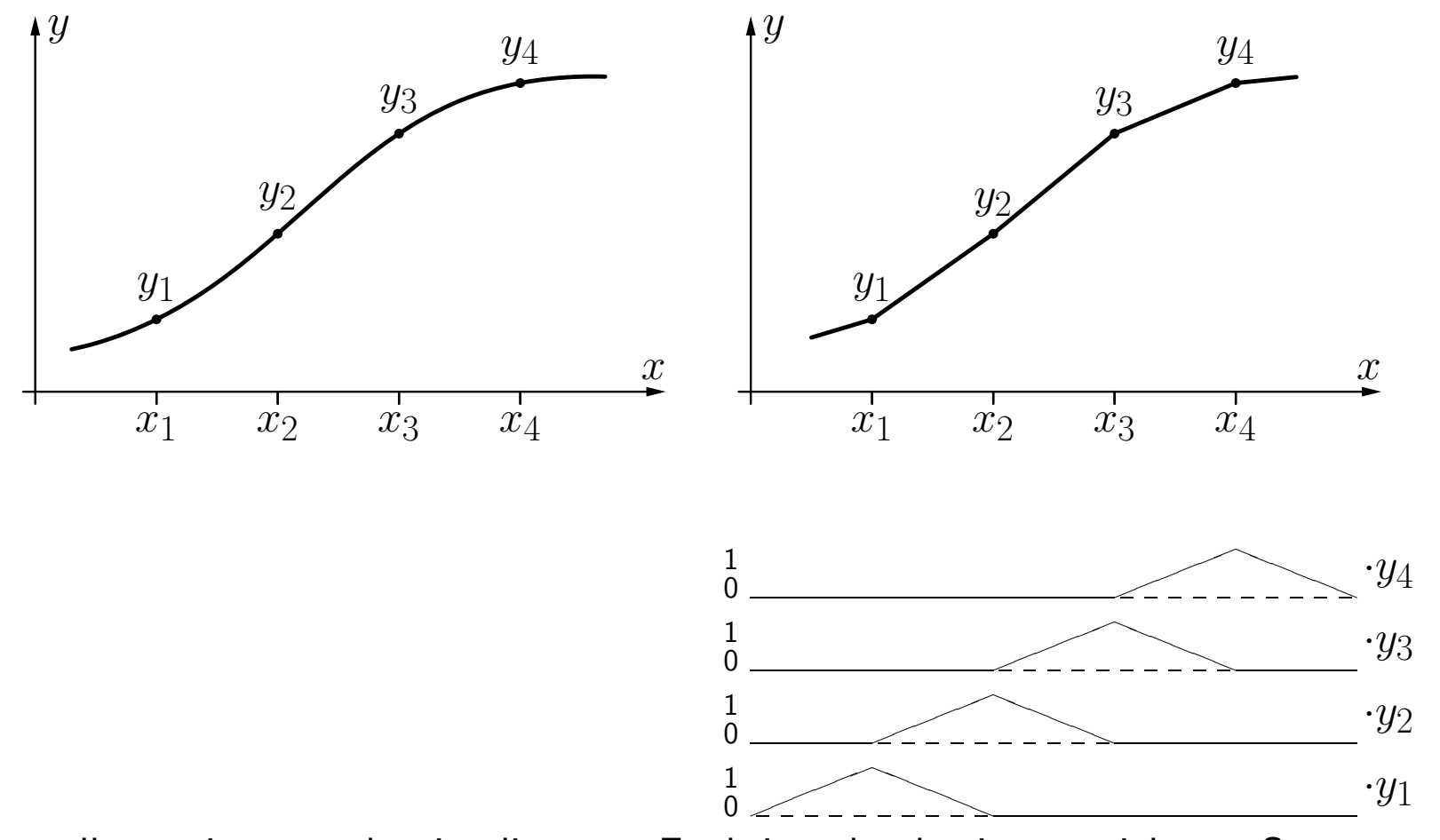

Darstellung einer stückweise linearen Funktion durch eine gewichtete Summe von Dreiecksfunktionen mit Zentren *xi*.

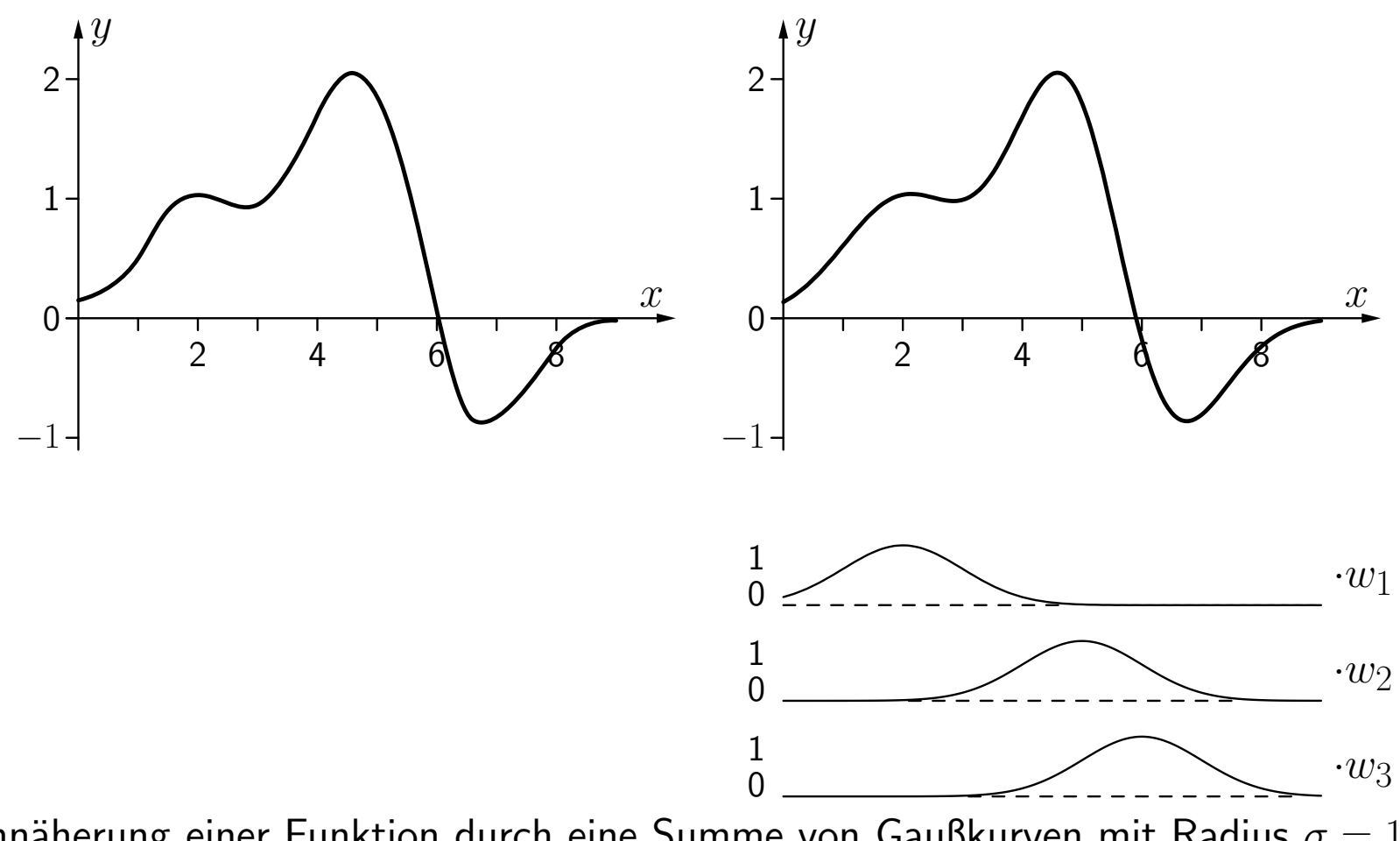

Annäherung einer Funktion durch eine Summe von Gaußkurven mit Radius  $\sigma = 1$ . Es ist  $w_1 = 2$ ,  $w_2 = 3$  und  $w_3 = -2$ .

RBF-Netz fur eine Summe dreier Gaußfunktionen ¨

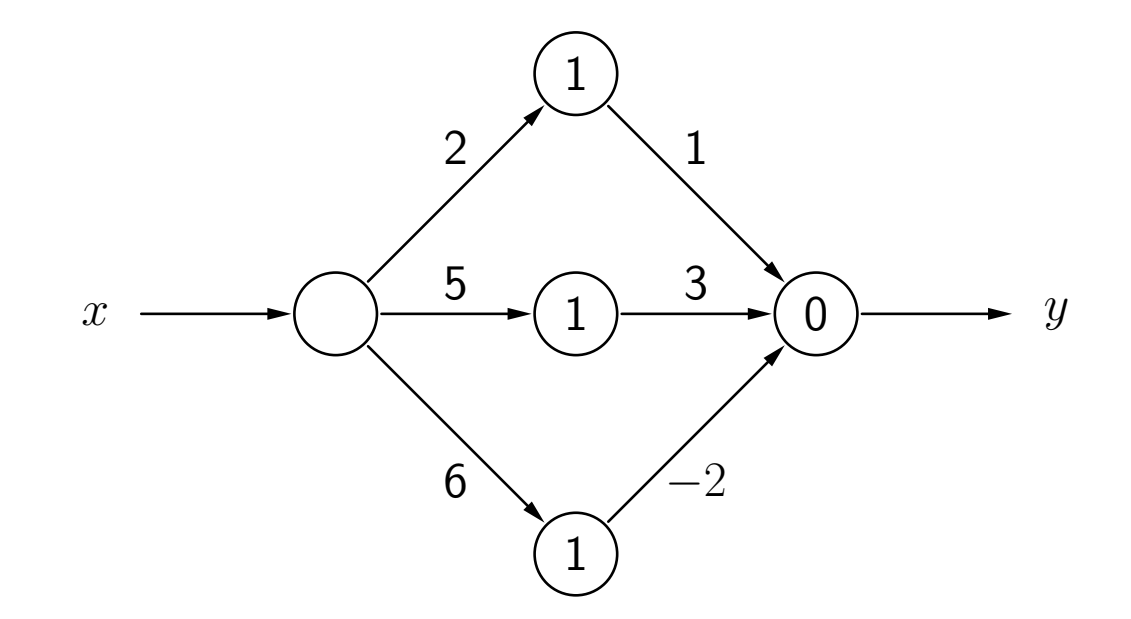

# **Training von RBF-Netzen 1. Initialisierung**

#### **Initialisierung** Radiale-Basisfunktionen-Netze: Initialisierung

Sei  $L_{\text{fixed}} = \{l_1, \ldots, l_m\}$  eine feste Lernaufgabe,  $b$ estehend aus  $m$  Trainingsbeispielen  $l = (\vec{\imath}^{(l)}, \vec{o}^{(l)})$ .

#### Einfaches RBF-Netz:

Ein verstecktes Neuron  $v_k$ ,  $k = 1, \ldots, m$ , für jedes Trainingsbeispiel

$$
\forall k \in \{1, \ldots, m\} : \qquad \vec{w}_{v_k} = \vec{\imath}^{(l_k)}.
$$

Falls die Aktivierungsfunktion die Gaußfunktion ist, werden die Radien  $\sigma_k$  nach einer Heuristik gewählt

$$
\forall k \in \{1, \ldots, m\} : \qquad \sigma_k = \frac{d_{\max}}{\sqrt{2m}},
$$

wobei

$$
d_{\max} = \max_{l_j, l_k \in L_{\text{fixed}}} d\left(\vec{\imath}^{(l_j)}, \vec{\imath}^{(l_k)}\right).
$$

(max. Abstand zwischen Trainingsbeispielen)

### **Initialisierung**

Initialisieren der Verbindungen von den versteckten zu den Ausgabeneuronen

$$
\forall u: \sum_{k=1}^m w_{uv_m} \operatorname{out}_{v_m}^{(l)} - \theta_u = o_u^{(l)} \qquad \quad \text{oder (abgekürzt)} \qquad \quad \mathbf{A} \cdot \vec{w}_u = \vec{o}_u,
$$

wobei  $\vec{o_u} = (o_u^{(l_1)}, \ldots, o_u^{(l_m)})^\top$  der Vektor der gewünschten Ausgaben ist,  $\theta_u = 0$ , und

$$
\mathbf{A} = \left(\begin{array}{cccc} \text{out}_{v_1}^{(l_1)} & \text{out}_{v_2}^{(l_1)} & \dots & \text{out}_{v_m}^{(l_1)} \\ \text{out}_{v_1}^{(l_2)} & \text{out}_{v_2}^{(l_2)} & \dots & \text{out}_{v_m}^{(l_2)} \\ \vdots & \vdots & & \vdots \\ \text{out}_{v_1}^{(l_m)} & \text{out}_{v_2}^{(l_m)} & \dots & \text{out}_{v_m}^{(l_m)} \end{array}\right) \begin{array}{c} \text{Augabewerte der} \\ \text{versteckten Schicht} \\ \text{für alle Trainingsbeispiele} \end{array}
$$

Ergebnis: Lineares Gleichungssystem, das durch Invertieren der Matrix A gelöst werden kann:

$$
\vec{w}_u = \mathbf{A}^{-1} \cdot \vec{o}_u.
$$

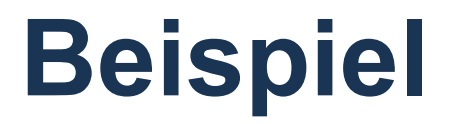

Einfaches RBF-Netz für die Biimplikation  $x_1 \leftrightarrow x_2$ 

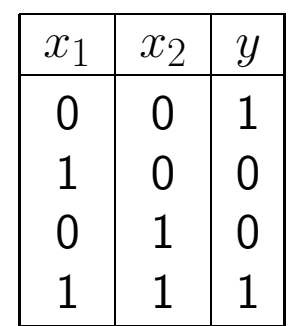

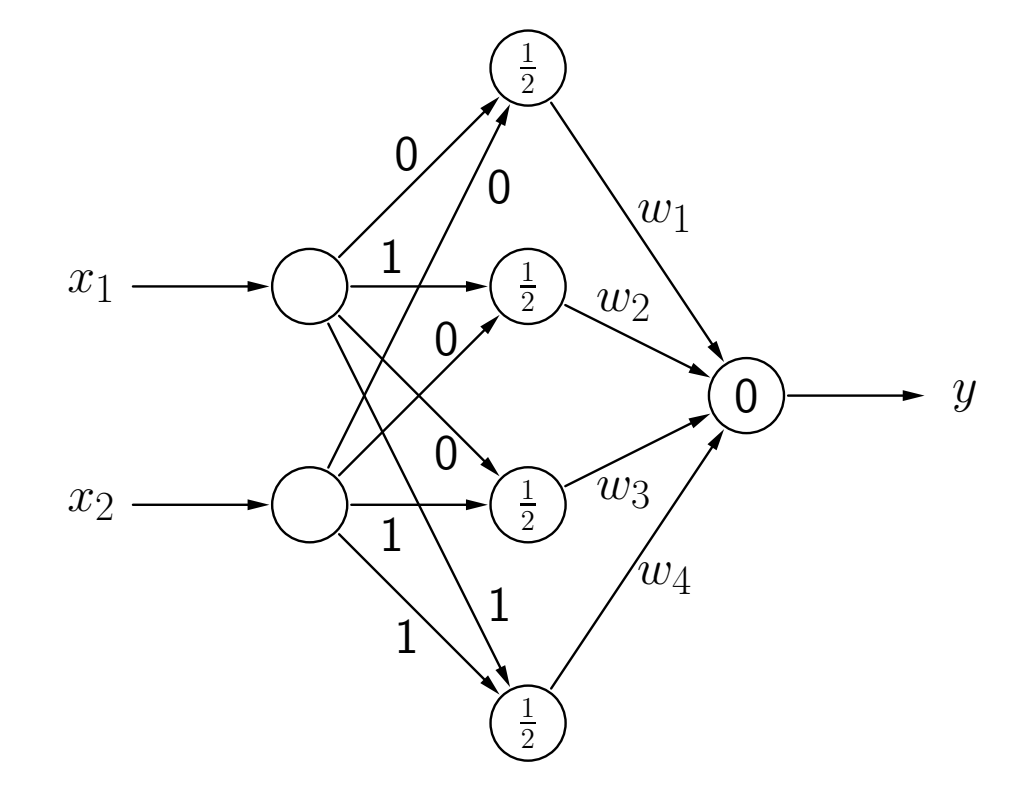

Einfaches RBF-Netz für die Biimplikation  $x_1 \leftrightarrow x_2$ 

$$
\mathbf{A} = \begin{pmatrix} 1 & e^{-2} & e^{-2} & e^{-4} \\ e^{-2} & 1 & e^{-4} & e^{-2} \\ e^{-2} & e^{-4} & 1 & e^{-2} \\ e^{-4} & e^{-2} & e^{-2} & 1 \end{pmatrix} \qquad \mathbf{A}^{-1} = \begin{pmatrix} \frac{a}{D} & \frac{b}{D} & \frac{c}{D} & \frac{c}{D} \\ \frac{b}{D} & \frac{a}{D} & \frac{c}{D} & \frac{b}{D} \\ \frac{b}{D} & \frac{c}{D} & \frac{a}{D} & \frac{b}{D} \\ \frac{c}{D} & \frac{b}{D} & \frac{b}{D} & \frac{a}{D} \end{pmatrix}
$$

wobei

 $D = 1 - 4e^{-4} + 6e^{-8} - 4e^{-12} + e^{-16} \approx 0.9287$ <br>  $a = 1 - 2e^{-4} + e^{-8} \approx 0.9637$  $a = 1 - 2e^{-4} + e^{-8} \approx 0.9637$  $b = -e^{-2} + 2e^{-6} - e^{-10}$   $\approx -0.1304$  $c = e^{-4} - 2e^{-8} + e^{-12}$   $\approx 0.0177$ 

$$
\vec{w}_u = \mathbf{A}^{-1} \cdot \vec{o}_u = \frac{1}{D} \begin{pmatrix} a+c \\ 2b \\ 2b \\ a+c \end{pmatrix} \approx \begin{pmatrix} 1.0567 \\ -0.2809 \\ -0.2809 \\ 1.0567 \end{pmatrix}
$$

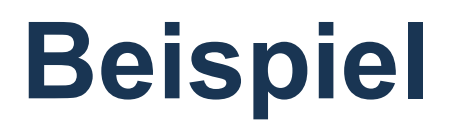

#### Einfaches RBF-Netz für die Biimplikation  $x_1 \leftrightarrow x_2$

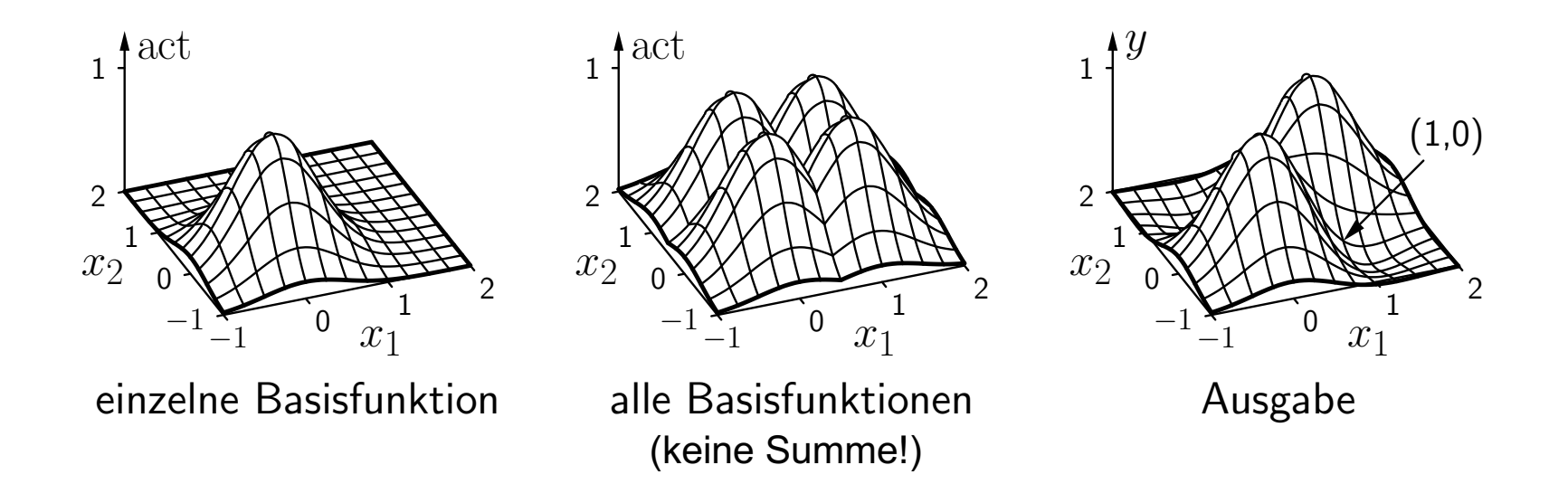

Die Initialisierung führt bereits zu einer perfekten Lösung der Lernaufgabe.

Weiteres Trainieren ist nicht notwendig.

## **Initialisierung**

#### Normale Radiale-Basisfunktionen-Netze:

Wähle Teilmenge von *k* Trainingsbeispielen als Zentren aus. für Bias als Gewicht

$$
\mathbf{A} = \begin{pmatrix} 1 & \text{out}_{v_1}^{(l_1)} & \text{out}_{v_2}^{(l_1)} & \dots & \text{out}_{v_k}^{(l_1)} \\ 1 & \text{out}_{v_1}^{(l_2)} & \text{out}_{v_2}^{(l_2)} & \dots & \text{out}_{v_k}^{(l_2)} \\ \vdots & \vdots & \vdots & & \vdots \\ 1 & \text{out}_{v_1}^{(l_m)} & \text{out}_{v_2}^{(l_m)} & \dots & \text{out}_{v_k}^{(l_m)} \end{pmatrix}
$$

$$
\mathbf{A}\cdot\vec{w}_u=\vec{o}_u
$$

Berechne (Moore–Penrose)-Pseudoinverse:

$$
\mathbf{A}^+ = (\mathbf{A}^\top \mathbf{A})^{-1} \mathbf{A}^\top.
$$

Die Gewichte können dann durch

$$
\vec{w}_u = \mathbf{A}^+ \cdot \vec{o}_u = (\mathbf{A}^\top \mathbf{A})^{-1} \mathbf{A}^\top \cdot \vec{o}_u
$$

berechnet werden.

#### Normales RBF-Netz für die Biimplikation  $x_1 \leftrightarrow x_2$

Wähle zwei Trainingsbeispiele aus:

$$
l_1 = (\vec{i}^{(l_1)}, \vec{o}^{(l_1)}) = ((0, 0), (1))
$$
  

$$
l_4 = (\vec{i}^{(l_4)}, \vec{o}^{(l_4)}) = ((1, 1), (1))
$$

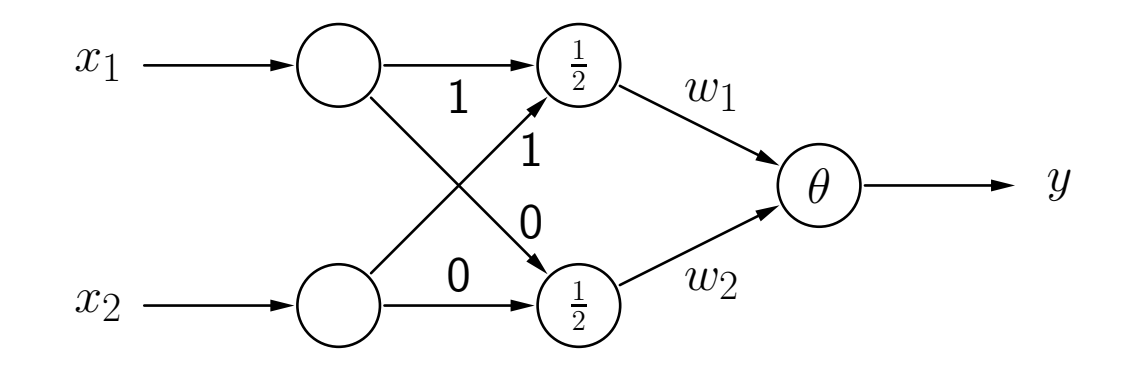

Normales RBF-Netz für die Biimplikation  $x_1 \leftrightarrow x_2$ 

$$
\mathbf{A} = \begin{pmatrix} 1 & 1 & e^{-4} \\ 1 & e^{-2} & e^{-2} \\ 1 & e^{-2} & e^{-2} \\ 1 & e^{-4} & 1 \end{pmatrix} \qquad \mathbf{A}^{+} = (\mathbf{A}^{\top}\mathbf{A})^{-1}\mathbf{A}^{\top} = \begin{pmatrix} a & b & b & a \\ c & d & d & e \\ e & d & d & c \end{pmatrix}
$$

wobei

$$
a \approx -0.1810,
$$
  $b \approx 0.6810,$   
\n $c \approx 1.1781,$   $d \approx -0.6688,$   $e \approx 0.1594.$ 

Gewichte:

$$
\vec{w}_u = \begin{pmatrix} -\theta \\ w_1 \\ w_2 \end{pmatrix} = \mathbf{A}^+ \cdot \vec{o}_u \approx \begin{pmatrix} -0.3620 \\ 1.3375 \\ 1.3375 \end{pmatrix}.
$$

#### Normales RBF-Netz für die Biimplikation  $x_1 \leftrightarrow x_2$

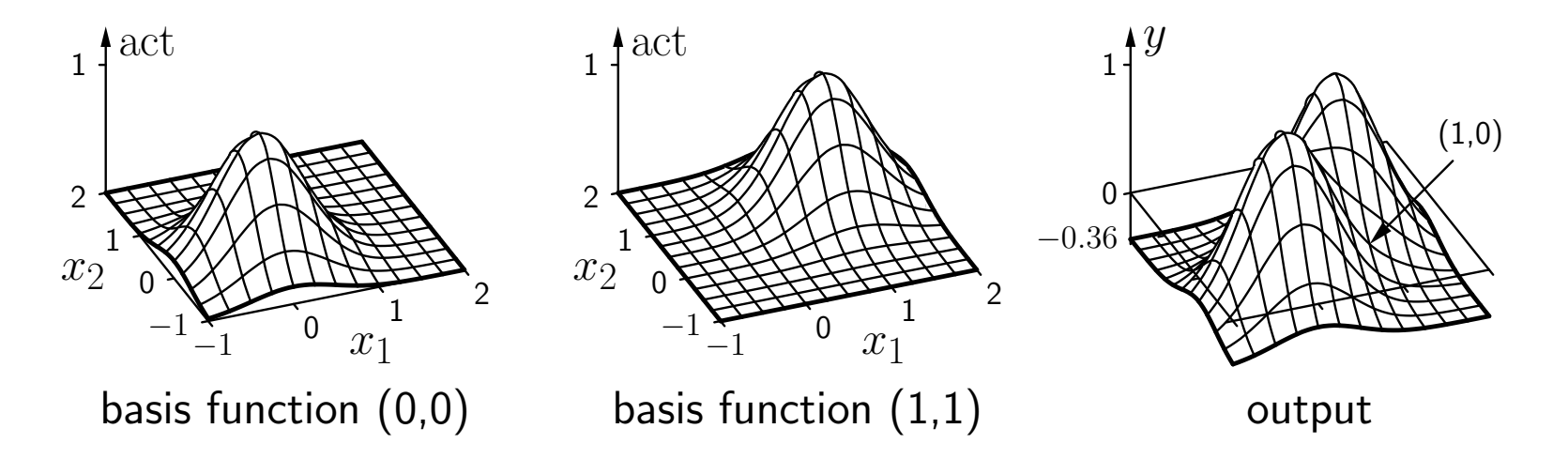

Die Initialisierung führt bereits zu einer perfekten Lösung der Lernaufgabe.

Dies ist Zufall, da das lineare Gleichungssystem wegen linear abhängiger Gleichungen nicht überbestimmt ist.

## **Initialisierung**

#### Bestimmung passender Zentren für die RBFs

Ein Ansatz: **k**-means-Clustering

- 1. Wähle  $k$  zufällig ausgewählte Trainingsbeispiele als Zentren.
- 2. Weise jedem Zentrum die am nächsten liegenden Trainingsbeispiele zu.
- 3. Berechne neue Zentren als Schwerpunkt der dem Zentrum zugewiesenen Trainingsbeispiele.
- 4. Wiederhole Schritte 2 und 3 bis zur Konvergenz, d.h. bis sich die Zentren nicht mehr ändern.
- 5. Nutze die sich ergebenden Zentren für die Gewichtsvektoren der versteckten Neuronen.

Alternativer Ansatz: Lernende Vektorquantisierung (Details: nächste Vorlesung)

## **Training von RBF-Netzen 2. Training der Parameter**

#### Training von RBF-Netzen:

Herleitung der Update-Regeln ist analog zu der für MLPs.

Gewichte von den versteckten zu den Ausgabeneuronen.

Gradient:

$$
\vec{\nabla}_{\vec{w}_u} e_u^{(l)} = \frac{\partial e_u^{(l)}}{\partial \vec{w}_u} = -2(o_u^{(l)} - \text{out}_u^{(l)}) \vec{v}_u^{(l)},
$$

Gewichtsänderungsregel:

$$
\Delta \vec{w}_u^{(l)} = -\frac{\eta_3}{2} \vec{\nabla}_{\vec{w}_u} e_u^{(l)} = \eta_3(o_u^{(l)} - \text{out}_u^{(l)}) \vec{v}_u^{(l)}
$$

(Zwei weitere Lernraten sind notwendig für die Positionen der Zentren und der Radien.)

#### Training von RBF-Netzen:

Zentren: (Gewichte von Eingabe- zu versteckten Neuronen).

Gradient:

$$
\vec{\nabla}_{\vec{w}_v} e^{(l)} = \frac{\partial e^{(l)}}{\partial \vec{w}_v} = -2 \sum_{s \in \text{succ}(v)} (o_s^{(l)} - \text{out}_s^{(l)}) w_{su} \frac{\partial \text{out}_v^{(l)}}{\partial \text{net}_v^{(l)}} \frac{\partial \text{net}_v^{(l)}}{\partial \vec{w}_v}
$$

Gewichtsänderungsregel:

$$
\Delta \vec{w}_v^{(l)} = -\frac{\eta_1}{2} \vec{\nabla}_{\vec{w}_v} e^{(l)} = \eta_1 \sum_{s \in \text{succ}(v)} (\mathbf{o}_s^{(l)} - \text{out}_s^{(l)}) w_{sv} \frac{\partial \text{out}_v^{(l)}}{\partial \text{net}_v^{(l)}} \frac{\partial \text{net}_v^{(l)}}{\partial \vec{w}_v}
$$

Training von RBF-Netzen:

Zentren: (Gewichte von Eingabe- zu versteckten Neuronen).

Spezialfall: Euklidischer Abstand

$$
\frac{\partial \operatorname{net}_{v}^{(l)}}{\partial \vec{w}_{v}} = \left(\sum_{i=1}^{n} (w_{vp_i} - \operatorname{out}_{p_i}^{(l)})^2\right)^{-\frac{1}{2}} (\vec{w}_v - \vec{\operatorname{in}}_v^{(l)}).
$$

Spezialfall: Gaußsche Aktivierungsfunktion

$$
\frac{\partial \operatorname{out}_v^{(l)}}{\partial \operatorname{net}_v^{(l)}} = \frac{\partial f_{\operatorname{act}}(\operatorname{net}_v^{(l)}, \sigma_v)}{\partial \operatorname{net}_v^{(l)}} = \frac{\partial}{\partial \operatorname{net}_v^{(l)}} e^{-\frac{\left(\operatorname{net}_v^{(l)}\right)^2}{2\sigma_v^2}} = -\frac{\operatorname{net}_v^{(l)}}{\sigma_v^2} e^{-\frac{\left(\operatorname{net}_v^{(l)}\right)^2}{2\sigma_v^2}}.
$$

#### Training von RBF-Netzen:

Radien der radialen Basisfunktionen.

Gradient:

$$
\frac{\partial e^{(l)}}{\partial \sigma_v} = -2 \sum_{s \in \text{succ}(v)} (o_s^{(l)} - \text{out}_s^{(l)}) w_{su} \frac{\partial \text{out}_v^{(l)}}{\partial \sigma_v}.
$$

Gewichtsänderungsregel:

$$
\Delta \sigma_v^{(l)} = -\frac{\eta_2}{2} \frac{\partial e^{(l)}}{\partial \sigma_v} = \eta_2 \sum_{s \in \text{succ}(v)} (o_s^{(l)} - \text{out}_s^{(l)}) w_{sv} \frac{\partial \text{out}_v^{(l)}}{\partial \sigma_v}.
$$

Spezialfall: Gaußsche Aktivierungsfunktion

$$
\frac{\partial \operatorname{out}_v^{(l)}}{\partial \sigma_v} = \frac{\partial}{\partial \sigma_v} e^{-\frac{\left(\operatorname{net}_v^{(l)}\right)^2}{2\sigma_v^2}} = \frac{\left(\operatorname{net}_v^{(l)}\right)^2}{\sigma_v^3} e^{-\frac{\left(\operatorname{net}_v^{(l)}\right)^2}{2\sigma_v^2}}.
$$

## **Generelle Empfehlungen**

• deutlich kleinere Lernraten als für MLPs (insbesondere für Verbindungsgewichte und Biaswerte der Ausgabeneuronen)

• von Online-Training wird abgeraten (wesentlichen instabiler als bei MLPs)

### **Verallgemeinerung**

#### Verallgemeinerung der Abstandsfunktion

Idee: Benutze anisotrope (richtungsabhängige) Abstandsfunktion.

Beispiel: Mahalanobis-Abstand

$$
d(\vec{x}, \vec{y}) = \sqrt{(\vec{x} - \vec{y})^{\top} \sum_{i=1}^{n} (\vec{x} - \vec{y})}.
$$
   
Kovarianz  
matrix (Iernbar)

Beispiel: Biimplikation

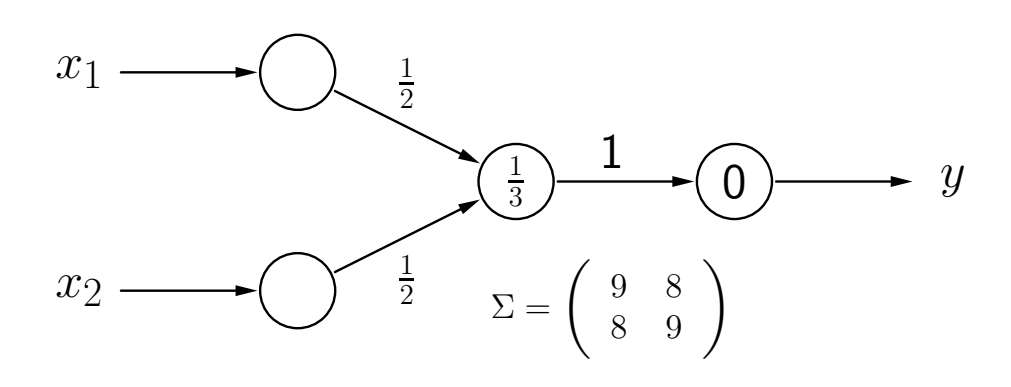

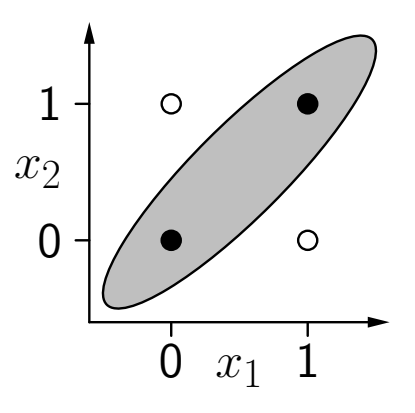

## **Anwendung**

Vorteile

- *•* einfache Feedforward-Architektur
- *•* leichte Anpassbarkeit
- *•* daher schnelle Optimierung und Berechnung

Anwendung

- *•* kontinuierlich laufende Prozesse, die schnelle Anpassung erfordern
- *•* Approximierung
- *•* Mustererkennung
- *•* Regelungstechnik

im Folgenden: Beispiel aus [Schwenker et al. 2001]

### **Beispiel: handgeschriebene Ziffern**

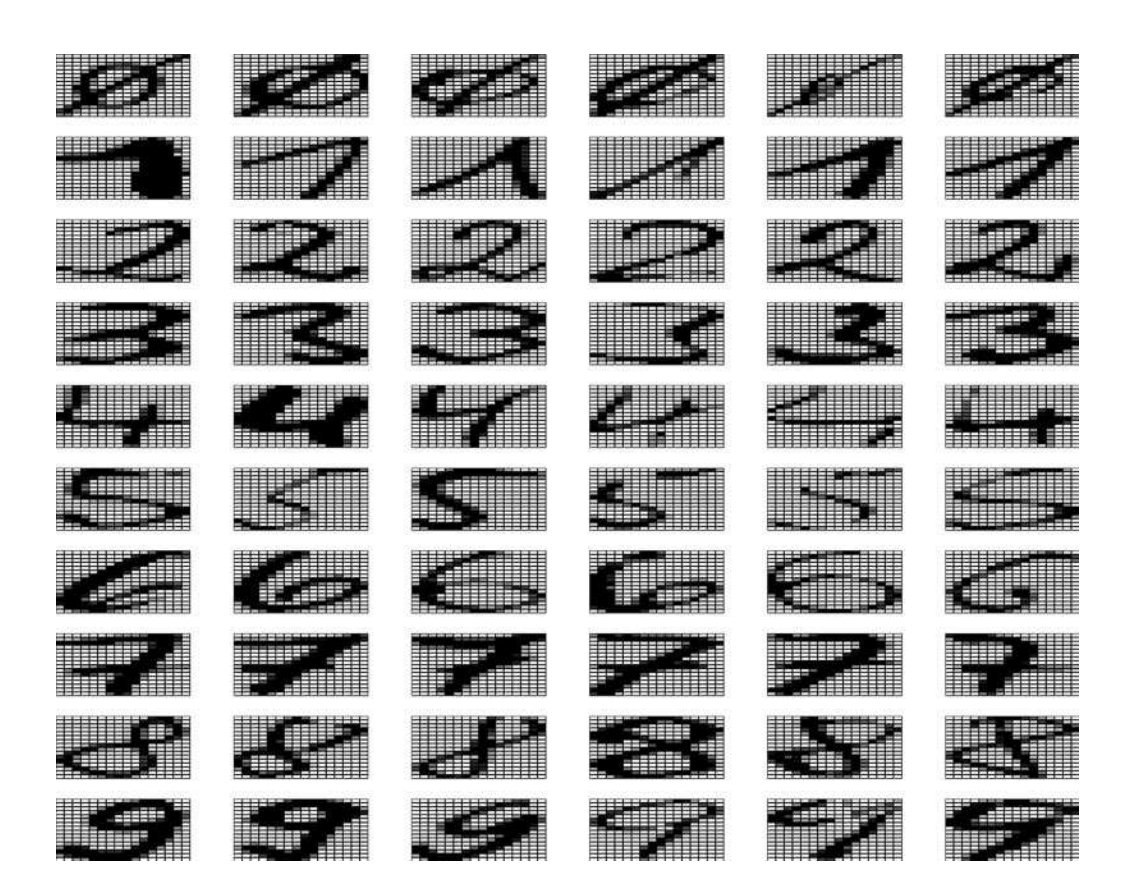

Datensatz: 20.000 handgeschriebene Ziffern (2.000 Beispiele pro Klasse) normiert in Höhe und Breite, dargestellt durch  $16\times 16$  Grauwerte  $G_{ij} \in \{0,\ldots,255\}$ Daten stammen vom EU-Projekt StatLog [Michie et al. 1994]

### **Ergebnisse mit RBF-Netzen**

10.000 Trainingsbeispiele und 10.000 Testbeispiele (je 1.000 Beispiele pro Klasse) Trainingsdaten für Erlernen der Klassifikatoren, Testdaten zur Evaluierung Initialisierung mittels *k*-means-Clustering mit 200 Prototypen (20 pro Klasse)

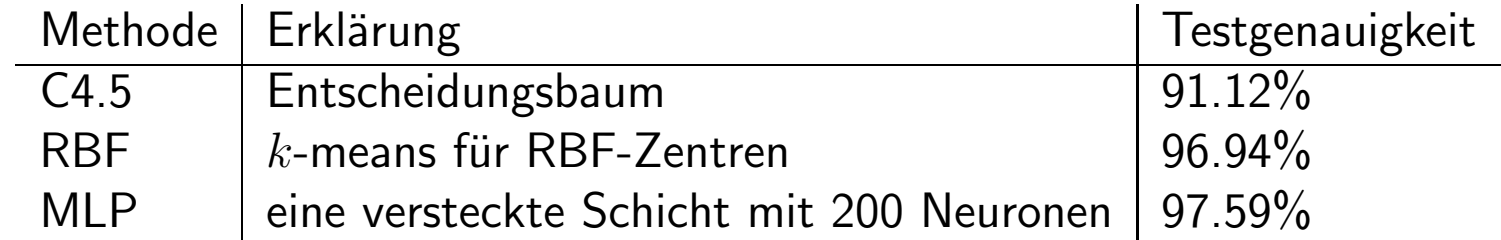

hier: Median der Testgenauigkeiten von drei Trainings- und Testdurchläufen

#### **k-means-Cluster zur RBF-Initialisierung**

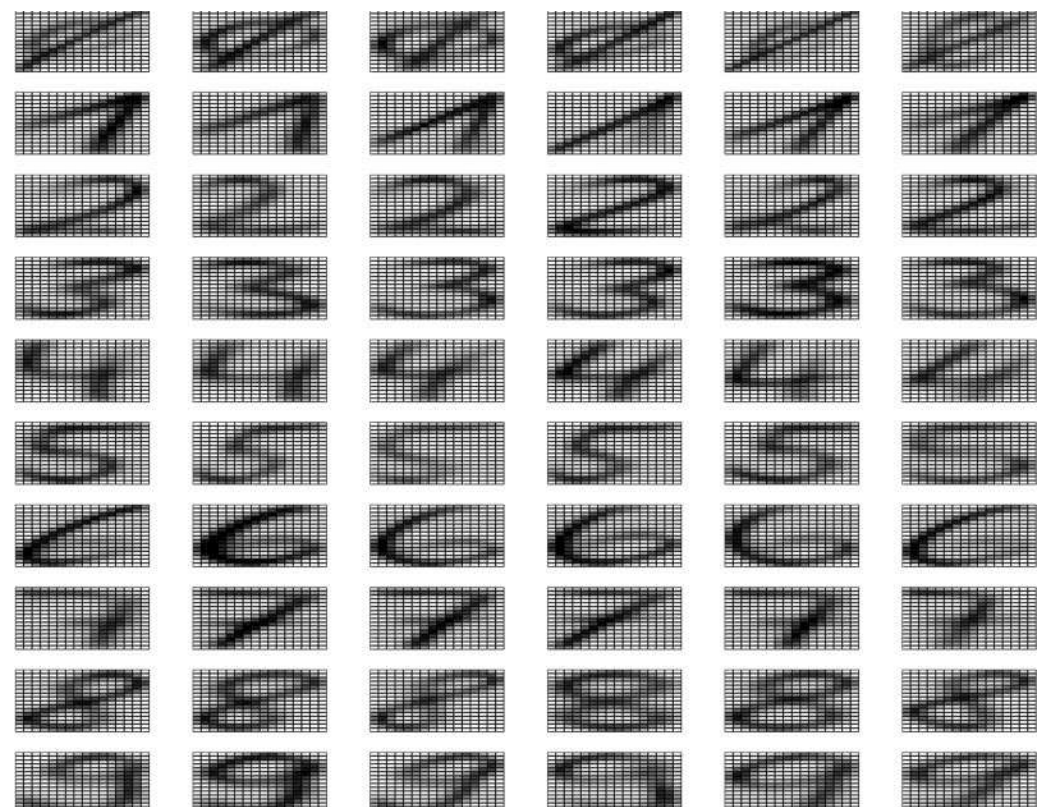

dargestellt: die 60 Cluster-Zentren der Ziffern nach *k*-means-Clustering für jede Ziffer  $k = 6$ , wobei Algorithmus stets separat lief Zentren wurden initialisiert durch zufällig gewählte Beispiele der Trainingsdaten

#### **Gefundene RBF-Zentren nach 3 Durchläufen**

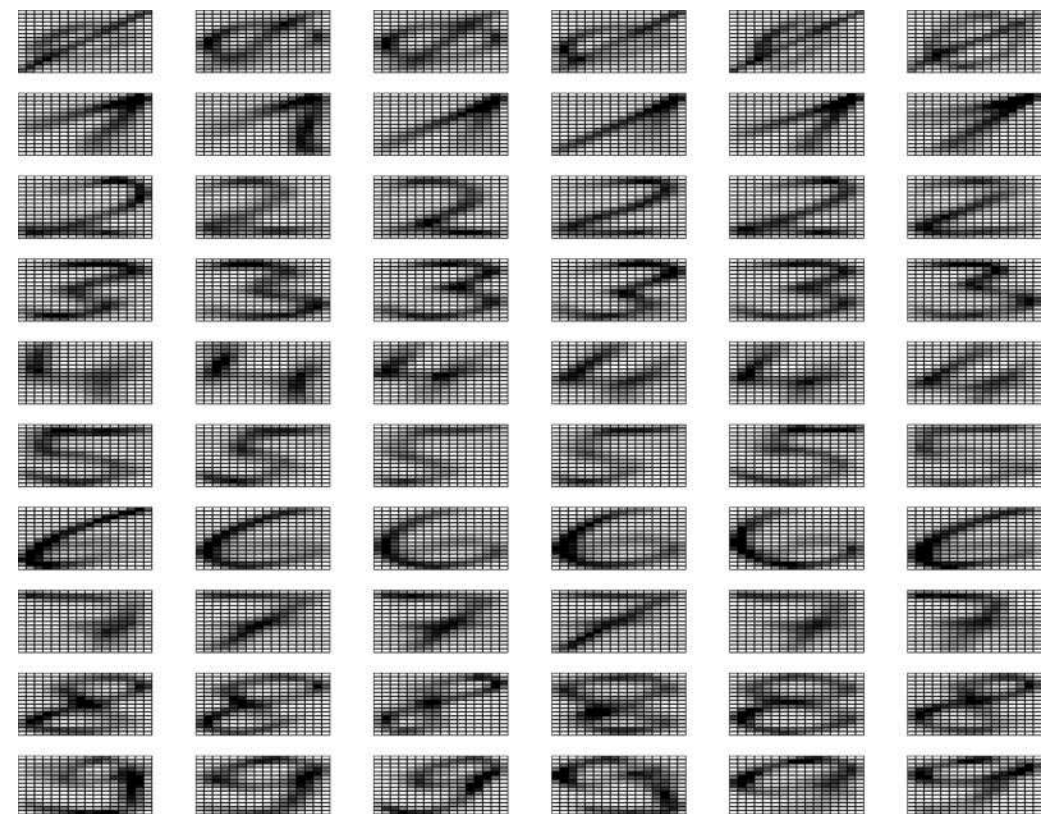

dargestellt: die 60 RBF-Zentren der Ziffern nach 3 Rückpropagationsphasen des RBF-Netzes

kaum Unterschiede zu *k*-means erkennbar, aber. . .

### **Vergleich k-means und RBF-Netz**

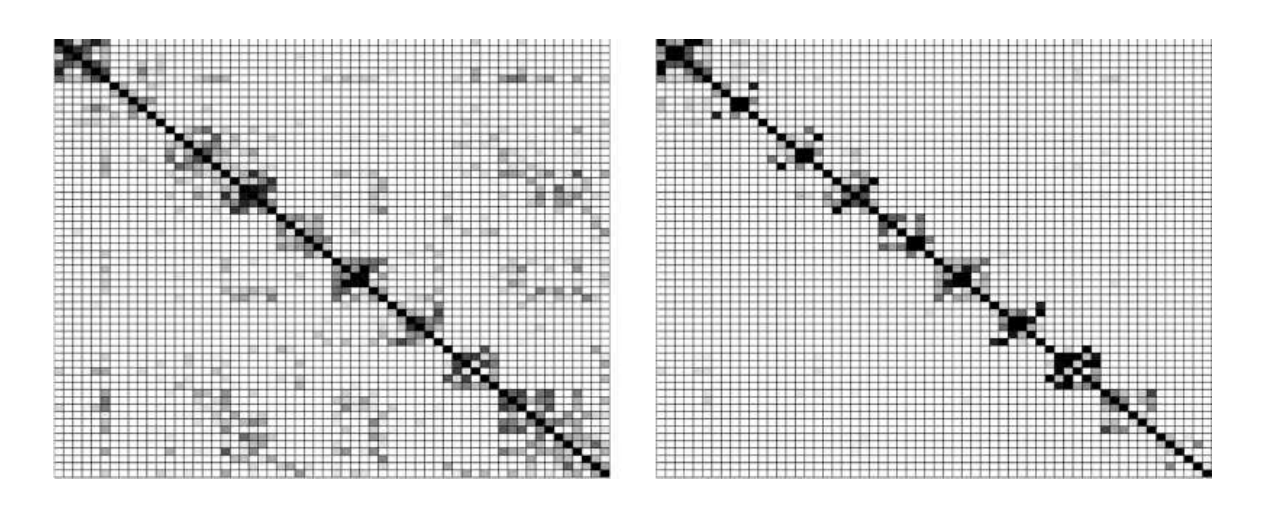

hier: Euklidischer Abstand der 60 RBF-Zentren vor und nach dem Training Zentren sind so nach Klassen sortiert, dass ersten 6 Spalten/Zeilen die Ziffer 0 repräsentieren, nächsten 6 Spalten/Zeilen die Ziffer 1, usw.

Abstände kodiert als Grauwerte: je kleiner der Abstand, desto dunkler

Links: viele kleine Abstände zw. Zentren unterschiedlicher Klassen (z.B. 2–3 oder 8–9)

Diese kleinen Abstände führen oft zu Fehlklassifikationen

Rechts: nach dem Training lassen sich keine kleinen Abstände mehr finden